## Tech Tips for Attending Virtual Training

- ◉ Use a laptop or desktop computer(at a minimum, a tablet)
- ◉ Test your audio and video features on your device prior to the event (you may need an external camera and microphoneif your device does not have one built in)
- ◉ Limit extra activities that you are doing online, including VPN
- ◉ Close out unnecessary applications and files
- **●** Let your devices shut down, cool down, and reset for a bit before the event for a bit before the event
- ◉ Use your phone as a back-up device tocomputer audio
- **●** Use a headset with microphone to reduce ambient noise
- **●** Check all of your connections<br>(unplug and plug back in cords) (unplug and plug back in cords)
- ◉ Replace cords and accessories that may bebroken or faulty
- Update your device if it is outdated, unreliable, or does not have the necessary audio/video features

Huggett, C. (2017). The Extra-Prepared Virtual Facilitator and Producer Checklist. Virtual Training Tools and Templates by Cindy Huggett. Retrieved from https://d22bbllmj4tw8.cloudfront.net/52/ea/1695946f4109b795e81390c039

◉ Make sure that all software, drivers, and plug-ins are fully installed and functioning

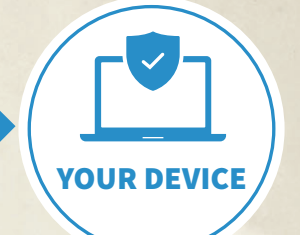

AVAN INC

## ◉ Place in the middle of the house

- ◉ Put in an open space for accessibility and heat dissipation
- ◉ Sit about 5-8 feet from your router for the best Wi-Fi connection
- ◉ Reboot your router (some routers will search for the best airspace upon reboot)

◉ Connect to the Internet via hardwire, if possible

- Remove all non-essential devices from your network
	-
- ◉ Ask other users in your house to limit their online activity while you are in training
- Try and connect to 5GH Wi-Fi networks over 2.4GH network
- ◉ Contact your provider if you are having troubles with your IP or Internet connection
- ◉ Update, if necessary, your Internet service to high-speed Internet if you cannot meet minimum bandwidth requirements
- ◉ Test your Internet speed at www.speedtest.net

◉ Prepare your materials: print or save locally

- **Gather additional supplies** (i.e. blank notepad, pen/pencil, highlighters, etc.)
- Clear your space of distractions and make room for taking notes tor taking notes<br>● Have beverages and snacks handy NOUR SPACE
- 

Sources:

Employers Council

YOUR ROUTER

WEB

YOUR INTERNET

222,

**LEA** 

 $\binom{1}{2}$ 

Wedesky,A, & Harvey,M. [2020, April 4). Live from the Living Room: Connecting and Presenting Wittalily Witebraid; In Global Wittalia Resides Mac Barback Room pure also and account the Althous Room four States Advised April

**KKK** 

16

 $200$